## <span id="page-0-0"></span>Procedure Calls

Young W. Lim

2020-01-27 Wed

Young W. Lim [Procedure Calls](#page-59-0) 2020-01-27 Wed 1 / 60

活

メロト メタト メミト メミト

## <span id="page-1-0"></span>**Outline**

### **[Introduction](#page-2-0)**

- **•** [Based on](#page-2-0)
- **[Stack Background](#page-4-0)**
- **[Transferring Control](#page-14-0)**
- [Register Usage Conventions](#page-23-0)
- [Call Example 1](#page-25-0)
- [Call Example 2](#page-27-0)
- [Call Example 3](#page-31-0)
- **[Procedure Definition Example](#page-32-0)**
- [Direct / Indirect Call Examples](#page-42-0)
- [Recursive Procedure Example](#page-55-0)

## <span id="page-2-0"></span>**1** "Self-service Linux: Mastering the Art of Problem Determination". Mark Wilding

## **1** "Computer Architecture: A Programmer's Perspective", Bryant & O'Hallaron

I, the copyright holder of this work, hereby publish it under the following licenses: GNU head Permission is granted to copy, distribute and/or modify this document under the terms of the GNU Free Documentation License, Version 1.2 or any later version published by the Free Software Foundation; with no Invariant Sections, no Front-Cover Texts, and no Back-Cover Texts. A copy of the license is included in the section entitled GNU Free Documentation License.

CC BY SA This file is licensed under the Creative Commons Attribution ShareAlike 3.0 Unported License. In short: you are free to share and make derivative works of the file under the conditions that you appropriately attribute it, and that you distribute it only under a license compatible with this one.

( □ ) ( 何 ) (

- $q$  gcc  $-v$
- o  $\text{gcc}$  -m32 t.c
- sudo apt-get install gcc-multilib
- sudo apt-get install g++-multilib
- o gcc-multilib
- g++-multilib
- $\bullet$  gcc  $-m32$
- objdump -m i386

4 0 8

 $QQ$ 

### <span id="page-4-0"></span>**•** procedure calls

- passing procedure arguments
- storing return informations
- saving registers for later restoration
- **·** local storage
- **o** stack frame:
	- the portion of the stack allocated for a single procedure call

- Descending stack
	- stack grows toward lower addresses
	- push decreases %esp (growing stack)
	- pop increases %esp (shrinking stack)
- **•** Full stack
	- contains a valid data at %esp address

## Stack frame pointers

- Frame Pointer (%ebp)
	- the highest address of a stack frame
	- bottom of a stack frame
- Stack Pointer (%esp)
	- **•** the lowest address of a stack frame
	- top of a stack frame
- read access via %ebp
	- the stack pointer can move while the procedure is executing
	- most information is accessed relative to the frame pointer

suppose procedure P (caller) calls procedure Q (callee)

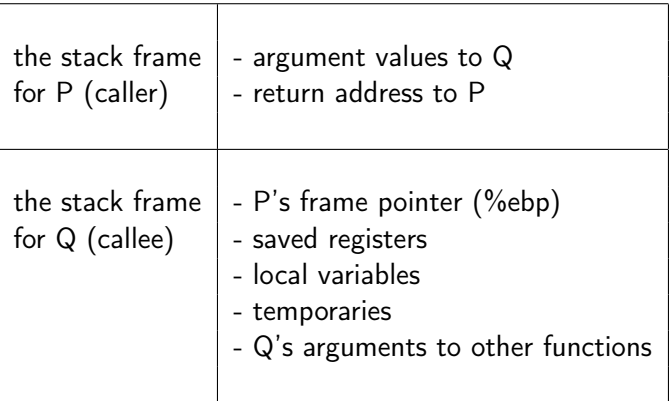

## Stack frame structures (2)

- the stack frame for P (caller)
	- the argument to Q are contained within the stack frame for P
	- the return address within P is pushed on the stack forming the end of P's stack frame
- the stack frame for Q (callee)
	- starts with the saved value of the frame pointer for P
	- followed by copies of any other saved values of registers (callee saved)
	- local variables

- **•** procedure Q also uses the stack for any local variables that cannot be stored in registers
	- when there are not enough registers to hold all of the local data
	- when the local variables are arrays or structures and hence must be accessed by array or structure references
	- $\bullet$  the address operator & is applied to one of the local variables and hence we must be able to generate an address for it
- Q will use the stack frame for storing arguments to any procedure it calls

つひひ

## Caller's Viewpoint

## —————— H.I.G.H. A.D.D.R.E.S.S. ——————

- frame pointer (%ebp)
- saved registers
- **·** local variables
- **•** temporaries
- arguments for a funcion call to the callee

– – – – – – – – – – – – – – – – – – – – – – – – – –

- **•** return address
- $\bullet$  stack pointer (%esp)

—————— L.O.W. A.D.D.R.E.S.S. ——————–

 $local variables$  > function arguments > return address

## Callee's Viewpoint

## —————— H.I.G.H. A.D.D.R.E.S.S. ——————

- %ebp+c: argument 2 from the caller
- %ebp+8: argument 1 from the caller
- %ebp+4: return address of the caller
- – – – – – – – – – – – – – • frame pointer (%ebp) : caller's %ebp stored
	- saved registers of the callee
	- **•** local variables of the callee
	- **•** temporaries of the callee

 $--$  L.O.W. A.D.D.R.E.S.S. —

function arguments  $>$  return address  $>$  caller's %ebp  $>$  local variables

## Stack Frames & Heap

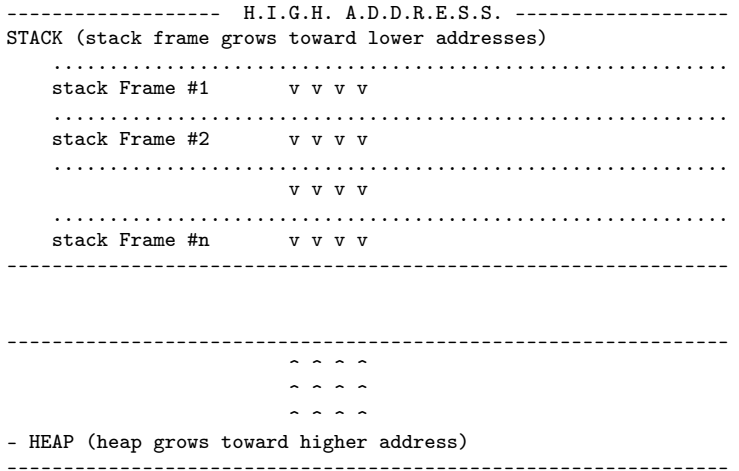

**K ロ ト K 伊 ト K** 

∍ D. ×. 重

STACK (toward lower addresses)

HEAP (toward higher addresses)

Global Variables (BSS Segment)

Static Variables (Data Segment)

Machine Code (Text Segment)

<span id="page-14-0"></span>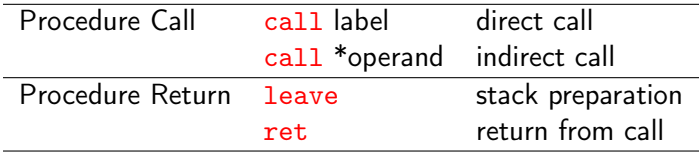

**K ロ ト K 伊 ト K** 

∍  $\rightarrow$  $\mathcal{A}$  重

## Direct / indirect call / jump

- direct call / jump
	- call label or jmp label
- indirect call / jump
	- call \*%eax or jmp \*%eax uses the value in register %eax as the call/jump target
	- call  $*(%eax)$  or imp  $*%eax$ reads the call/jump target from memory using the value in %eax as the read address

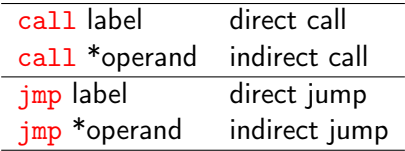

Ĭ.

÷

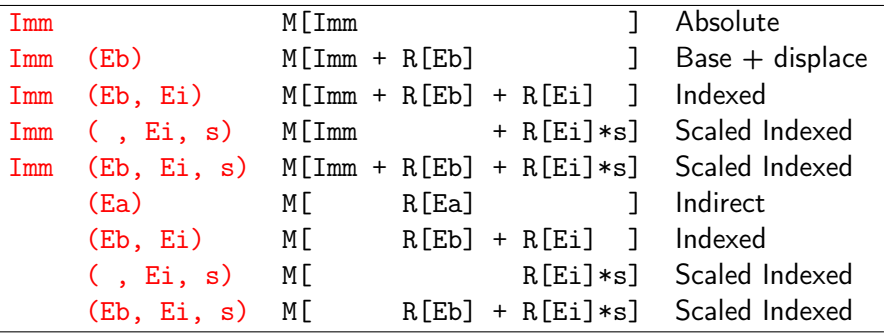

**K ロ ▶ K 何 ▶** 

重

- call label : direct call (without memory reference)
- call \*operand : indirect call (with memory reference)
	- operand address modes : Imm (Eb, Ei, s) offset Imm (base reg Eb, index reg Ei, scale factor s)
- **•** *return address*: the address of the instruction immediately following the call instruction

### call instruction

- **1** push1 return addr : push a return address
- 2 jmp *procedure*: jump to the start the called function

つひひ

• stack pointer must points to the return address

### ret instruction

- **1** popl return addr pops the return address from the stack
- **2** jmp return addr jump to the return address location

• prepare the stack for returning

## leave instruction

- mov %ebp, %esp set stack pointer to the beginning of callee's stack
- pop %ebp restore saved %ebp set the stack pointer to the end of caller's stack

• to return the value of any function that returns an integer or pointer register %eax is used

4 D F

← 中

э

 $QQ$ 

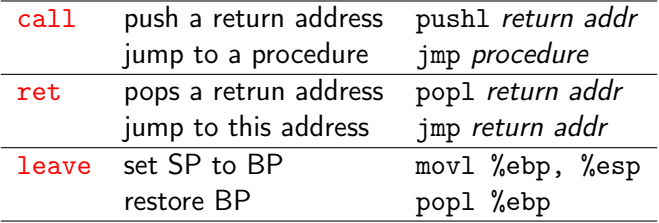

**←ロ ▶ → 伊 ▶** 

 $\mathcal{A}$  $\sim$  重

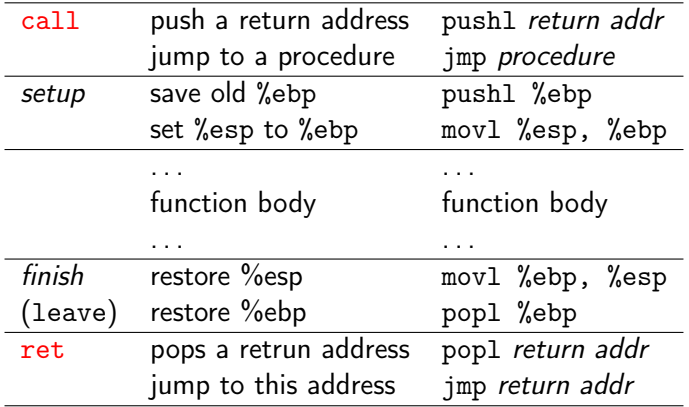

不自下

 $\prec$ ●▶ 重

<span id="page-23-0"></span>• the callee should not overwrite some registers that the caller is going to use later

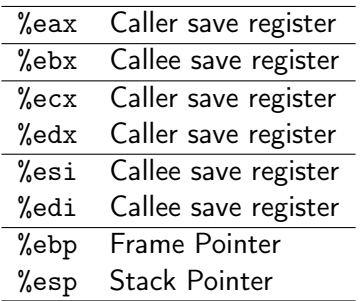

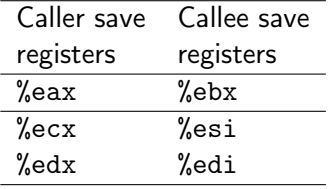

4 D F

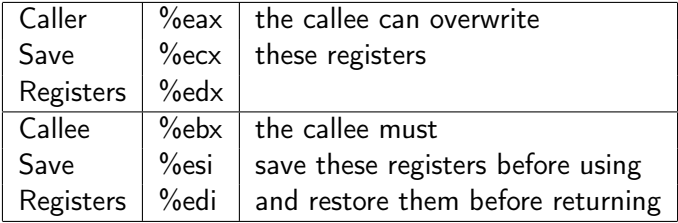

4 **D F** ×. D. 活

```
e example code 1
```

```
int P() {
  int x = f();
  Q(x);
  return x;
}
```
• procedure P wants the value it has computed for  $x = f()$ to remain valid across the call to  $Q(x)$ then to return x

 $\leftarrow$ 

э

- $\bullet$  if x is in a caller save register, then P (the caller) must save the value x before calling  $Q(x)$ and restore x after Q returns
- $\bullet$  if x is in a callee save register, and Q must save the value x before using the register and restore x before returning
- in either case,
	- saving : pushing the register value onto the stack
	- restoring : popping from the stack back to the register

つひひ

```
example code 2
```

```
int P (int x)
{
 int y = x * x; // y is computed here
 int z = Q(y); // y is passed as an argument
 return y + z; // y is accessed here also
}
```
• P compute  $y=x*x$  before calling  $Q(y)$ , but it must also ensure that the value of y is availiable in return y+z after Q returns

two ways to ensure that the value of y is availiable in return y+z after Q returns

**1** Caller P saves y in its own stack frame

- 2 Callee Q saves y in a callee save register
- most commonly, gcc uses the latter conventions, since it tends to reduce the toal number of stack accesses

つひひ

### **1** Caller P saves y in its own stack frame

- before calling  $Q(y)$ ,
	- P can store the value of  $y=x*x$  in its own stack frame
- when Q returns, in  $z=Q(y)$ 
	- P can then retrieve the value of  $y$  from the stack

4 0 8

### **2** Callee Q saves y in a callee save register

- P can store the value of  $y=x*x$  in a callee save register
- $\bullet$  if Q or any procdures called by Q wants to use this register, it must save the register value in its stack frame and restore the value before it returns.
- thus, when  $Q(y)$  returns to P, the value of  $z=Q(y)$  will be in the callee save register,
- either because the register was never altered or because it was saved and restored

## <span id="page-31-0"></span>GCC Example for a procedure call

• the beginning part of an assembly code

```
pushl %edi                           ; callee save %edi<br>pushl %esi                     ; callee save %esi
pushl %esi ; callee save %esi
                             : callee save %ebx
movl 24(%ebp), %eax ; caller save %eax
imull 15(%ebp), %eax
leal 0(.%eax, 4), %ecx ; caller save %ecx
addl 8(%ebp), %ecx
movl %ebx, %edx ; caller save %edx
```
- the callee save register (%edi, %esi, %ebx)
	- to use the callee save registers in the procedure, they should be save on its stack frame and be restored before returning to the caller
- the caller save register (%eax, %ecx, %edx)
	- these can be modified without saving nor restoring

#### <span id="page-32-0"></span>caller P source code

```
int P() {
 int a1 = 55;
 int a2 = 77;
  int sum = Q( &a1, &a2 );int diff = a1 - a2;
 return sum * diff;
}
```
### callee Q source code

4 D F

```
int Q(int *xp, int *yp) {
 int x = *xp;int y = *yp;*xp = y;*yp = x;
 return x+y;
}
```
重

 $\mathbf{A} \oplus \mathbf{B}$   $\mathbf{A} \oplus \mathbf{B}$   $\mathbf{A} \oplus \mathbf{B}$   $\mathbf{B}$ 

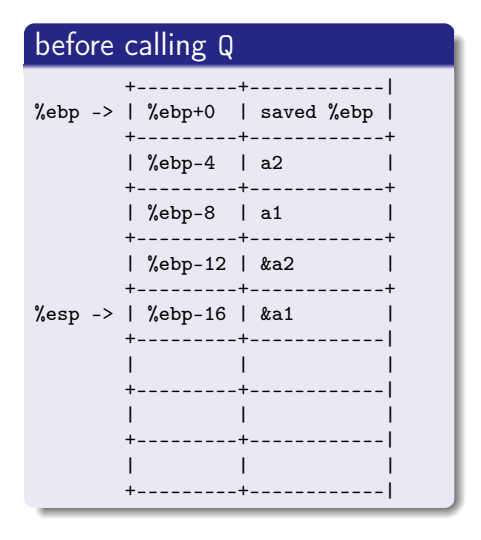

### in the body of Q

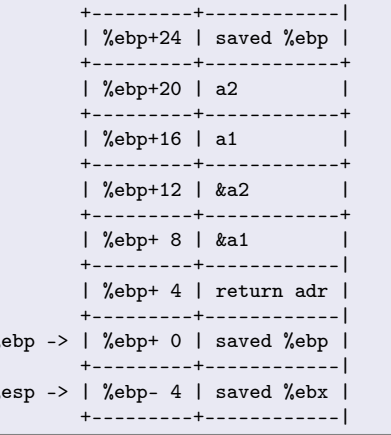

4 **D** F

重

 $QQ$ 

## Calling code of the caller P (1)

- **•** the stack frame for P includes storage for local variables a1 and a2, at position %ebp-8 and %ebp-4
- **Q** retrieves its arguments & a1 and & a2 from the stack frrame for P

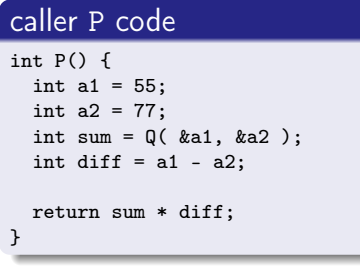

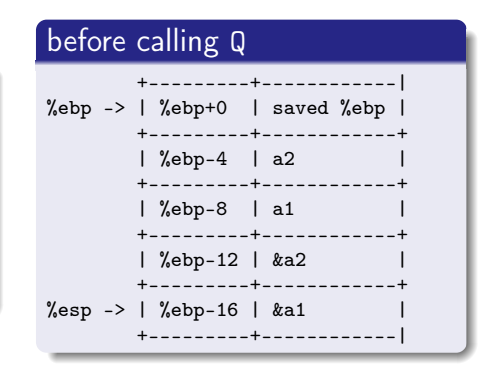

### calling Q

```
; compute &a2 (addr of %ebp-4)
leal -4(%ebp), %eax
```
; push &a2 pushl %eax

; compute &a1 (addr of %ebp-8) leal -8(%ebp), %eax

; push &a1 pushl %eax

```
; call Q() function
call Q
```
#### before calling Q +---------+------------| %ebp -> | %ebp+0 | saved %ebp | +---------+------------+ | %ebp-4 | a2 | +---------+------------+ | %ebp-8 | a1 | +---------+------------+ | %ebp-12 | &a2 | +---------+------------+ %esp -> | %ebp-16 | &a1 | +---------+------------|

 $\Omega$ 

KONKA KENKEN E

- the local variable a1 and a2 must be stored on the stack since the addresses &a1 and &a2 need to be computed using leal instruction
- local variables (a2, a1) and arguments (&a2, &a1) are pushed on the stack in the order

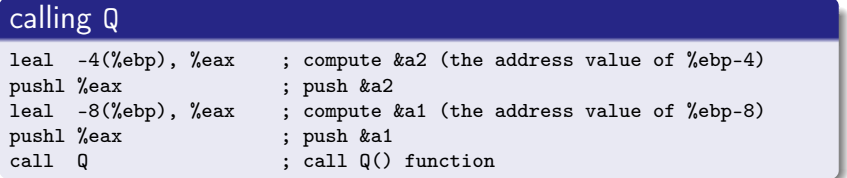

つひひ

the compiled code for a function has 3 parts

- $\bullet$  the setup part the stack frame is initialized
- <sup>2</sup> the body part the actual computation of the procedure is performed
- **3** the finish part

the stack state is restored and the procedure returns

### Setup code for the callee Q

```
Q:
  ; %ebp : frame pointer of P
```

```
; save this old %ebp
pushl %ebp
```
; set %ebp as a new frame pointer movl %esp, %ebp

; save %ebx pushl %ebx

- %ebx is used in the callee Q
- %ebx is a callee save register
- %ebx is pushed on the stack

### Stack frame of the callee Q

```
+---------+------------|
         | %ebp+24 | saved %ebp |
            +---------+------------+
         | %ebp+20 | a2 |
         +---------+------------+
         | %ebp+16 | a1 |
          +---------+------------+
        | %ebp+12 | &a2 |
          +---------+------------+
         | %ebp+ 8 | &a1 |
         +---------+------------|
         | %ebp+ 4 | return adr |
           +---------+------------|
%ebp -> | %ebp+ 0 | saved %ebp |
        +---------+------------|
\%esp -> | \%ebp- 4 | saved \%ebx |
         +---------+------------|
```
## Body Code for Q

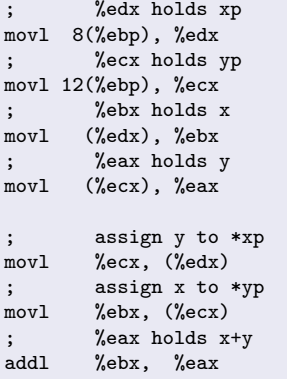

 $\bullet$  return value is at  $%eax$ 

## Stack frame of the callee Q

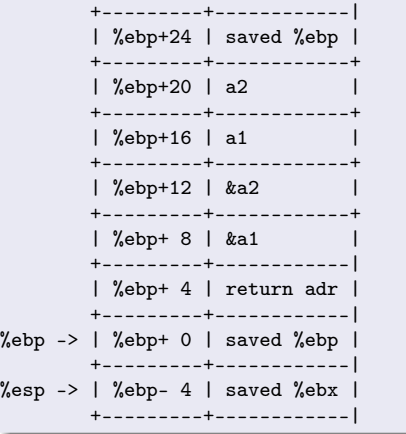

4 □

## Body Code for Q

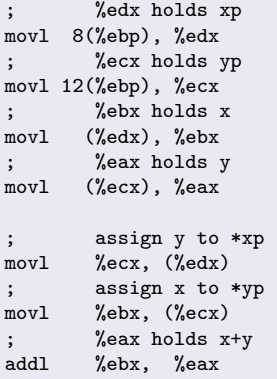

 $\bullet$  return value is at  $%eax$ 

### callee Q source code

 $\leftarrow$   $\Box$ 

```
int Q(int *xp, int *yp) {
  int x = *xp;int y = *yp;*xp = y;*yp = x;
  return x+y;
}
```
- イ 局

 $QQ$ 

## <span id="page-41-0"></span>Finish code for Q

; restore %ebx popl %ebx

; restore %esp movl %ebp, %esp

; restore %ebp popl %ebp

return to the caller ret

## Stack frame of the callee Q

```
+---------+------------|
        | %ebp+24 | saved %ebp |
           +---------+------------+
        | %ebp+20 | a2 |
        +---------+------------+
        | %ebp+16 | a1 |
         +---------+------------+
        | %ebp+12 | &a2 |
         +---------+------------+
        | %ebp+ 8 | &a1 |
        +---------+------------|
        | %ebp+ 4 | return adr |
          +---------+------------|
%ebp -> | %ebp+ 0 | saved %ebp |
        +---------+------------|
%esp -> | %ebp- 4 | saved %ebx |
        +---------+------------|
```
4 LE > 4 HP > 4 E > 2 E + 4 HP + 4 HP + 2 E + 2 A & C

#### <span id="page-42-0"></span>direct procedure

```
int foo(int a) {
  return a;
}
int direct() {
  int i, b = 0;
  for (i = 0; i < INT\_MAX; ++i) {
      b = foo(b);}
  return b;
}
```
# indirect procedure

```
int indirect(int (*fn)(int)) {
 int i, b = 0;
 for (i = 0; i < INT\_MAX; ++i) {
    b = fn(b);}
 return b;
}
```
https://gist.github.com/rianhunter/0be8dc116b120ad5fdd4#file-call\_overhead-c-L17

**KOD KARD KED KED A BOAR** 

```
main procedure
int foo(int a) {
  return a;
}
int main(int argc, char *argv[]) {
  if (argc == 2 && argv[1][0] == 'd') {
    return direct();
  }
  else {
    return indirect(&foo);
  }
}
```
https://gist.github.com/rianhunter/0be8dc116b120ad5fdd4#file-call\_overhead-c-L17

D.  $\Omega$ 

イ母 ト イヨ ト イヨ トー

4 D F

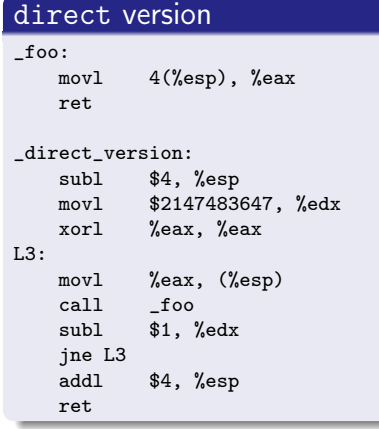

### indirect version

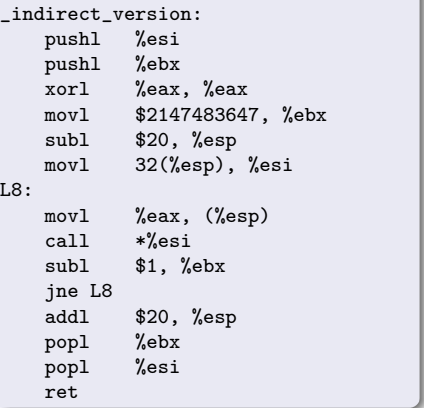

https://gist.github.com/rianhunter/0be8dc116b120ad5fdd4#file-call\_overhead-c-L17

 $-990$ 

イロト イ部 トイ君 トイ君 トッ君

### direct procedure

```
int foo(int a) {
  return a;
}
int direct() {
  int i, b = 0;
  for (i = 0; i < INT\_MAX; ++i) {
      b = foo(b);}
  return b;
}
```
#### direct version \_foo: movl 4(%esp), %eax ret  $\begin{array}{cc}\n\text{direct\_version:} \\
\text{sub1} & \$4.\n\end{array}$  $$4, %$ movl \$2147483647, %edx xorl %eax, %eax  $L3$ movl %eax, (%esp) call \_foo subl \$1, %edx jne L3<br>addl  $$4, %$ ret

https://gist.github.com/rianhunter/0be8dc116b120ad5fdd4#file-call\_overhead-c-L17

K ロ ▶ K 個 ▶ K 로 ▶ K 로 ▶ - 로 - K 9 Q @

### indirect procedure

```
int indirect(int (*fn)(int)) {
  int i, b = 0:
  for (i = 0; i < INT\_MAX; ++i) {
    b = fn(b):
  }
  return b;
}
```
#### indirect version

\_indirect\_version: pushl %esi pushl %ebx xorl %eax, %eax movl \$2147483647, %ebx<br>subl \$20, %esp  $$20, %$ esp movl 32(%esp), %esi L8: movl %eax, (%esp) call \*%esi subl \$1, %ebx jne L8 addl \$20, %esp<br>popl %ebx  $pop1$ popl %esi ret

https://gist.github.com/rianhunter/0be8dc116b120ad5fdd4#file-call\_overhead-c-L17

œ.

 $2990$ 

**K ロ ▶ K 何 ▶ K ヨ ▶ K ヨ ▶ ...** 

## direct call

**o** direct call foo(int a)  $b = foo(b)$ ; call \_foo

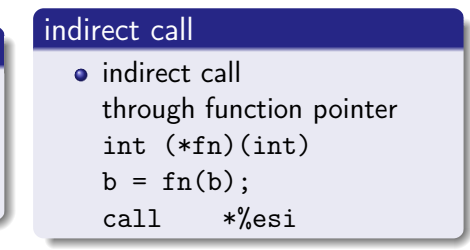

4 D F

 $\leftarrow$   $\leftarrow$   $\leftarrow$   $\leftarrow$ 

https://gist.github.com/rianhunter/0be8dc116b120ad5fdd4#file-call\_overhead-c-L17

÷

 $\blacktriangleright$   $\blacktriangleleft$ 

 $QQ$ 

#### \_foo: movl 4(%esp), %eax ; Copy argument from stack into eax, ; which is normally used to store the return value from a function ; in x86. ret

https://gist.github.com/rianhunter/0be8dc116b120ad5fdd4#file-call\_overhead-c-L17

÷

 $\mathcal{A} \leftarrow \mathcal{B} \rightarrow \mathcal{A} \oplus \mathcal{B} \rightarrow \mathcal{A} \oplus \mathcal{B}$ 

4 D F

## Direct and indirect call examples (4)

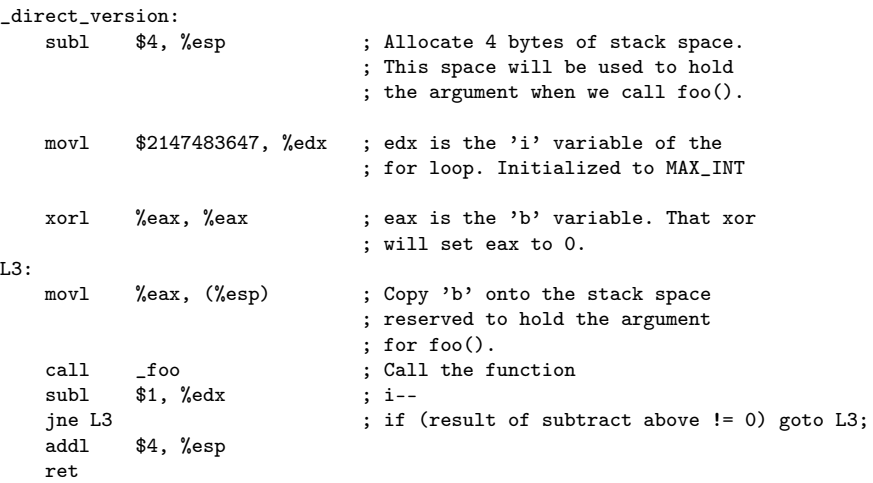

https://gist.github.com/rianhunter/0be8dc116b120ad5fdd4#file-call\_overhead-c-L17

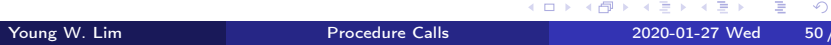

```
_indirect_version:<br>pushl %esi
    pushl %esi<br>pushl %ebx
    push1xorl %eax, %eax
    movl $2147483647, %ebx
    subl $20, %esp
    movl 32(%esp), %esi
L8:
    movl %eax, (%esp)<br>call *%esi
             *%esi
    subl $1, %ebx
    jne L8
    addl $20, %esp
    popl %ebx
    popl %esi
    ret
```
https://gist.github.com/rianhunter/0be8dc116b120ad5fdd4#file-call\_overhead-c-L17

重

イロト イ押ト イヨト イヨト

**•** differences between the direct and indirect versions

- the direct version uses 3 instructions to setup before it gets to the for-loop. the indirect version uses 6.
- the loop itself is 4 instructions in both cases, but the direct version uses 3 registers (eax, esp and edx) while the indirect version uses 4 (eax, esp, esi, and ebx). If there were no more registers free, the indirect version would have to add extra code to move variables on and off the stack.

https://gist.github.com/rianhunter/0be8dc116b120ad5fdd4#file-call\_overhead-c-L17

- <span id="page-52-0"></span>• The extra setup overhead doesn't matter much, unless the loop count is tiny.
- But the extra register use does matter.
- In real code, register contention is often a problem it is more of a problem on x86 than instruction sets with more registers, but I don't think we should ignore this cost in any case.

https://gist.github.com/rianhunter/0be8dc116b120ad5fdd4#file-call\_overhead-c-L17

## <span id="page-53-0"></span>Direct and indirect call examples (8)

- To investigate the cost, the code is changed to use additional copies of foo().
- **•** timing the resulting executable, the indirect version is 3.4x slower.

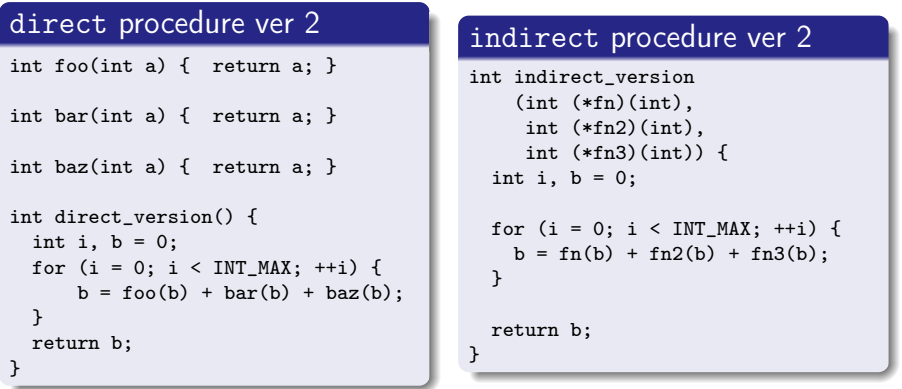

https://gist.github.com/rianhunter/0be8dc116b120ad5f[dd](#page-52-0)4[#f](#page-54-0)[il](#page-52-0)[e-](#page-53-0)[c](#page-54-0)[al](#page-41-0)[l](#page-42-0)[\\_](#page-54-0)[o](#page-55-0)[ve](#page-1-0)[r](#page-2-0)[he](#page-59-0)[ad-](#page-0-0)[c-L](#page-59-0)17  $\Omega$ 

#### <span id="page-54-0"></span>main procedure ver 2

```
int main(int argc, char *argv[]) {
  if (argc == 2 && argv[1][0] == 'd') {
    return direct_version();
  }
  else {
    return indirect_version(&foo, &bar, &baz);
  }
}
```
https://gist.github.com/rianhunter/0be8dc116b120ad5fdd4#file-call\_overhead-c-L17

 $QQ$ 

```
int fibo(int n) {
  int prev, val;
  if (n \leq 2) return 1;
  prev = fibo(n-2);val = fibo(n-1);return prev + val;
}
```
- multiple outstanding calls
- **e** each call has its own local variables
- allocated only when the procedure is called

4 0 8

**o** deallocated when it returns

```
%ebp+8 : n
%ebp+4 : return address
%ebp+0 : saved %ebp
...
...
%ebp-20: saved %esi
%ebp-24: saved %ebp
after initial setup
```

```
%ebp+8 : n
%ebp+4 : return address
%ebp+0 : saved %ebp
...
...
%ebp-20: saved %esi
%ebp-24: saved %ebp
...
...
%ebp-40: n-2
just before the 1st recusive call
```
4 D F

 $\leftarrow$   $\leftarrow$   $\leftarrow$   $\leftarrow$ 

 $QQQ$ 

ヨメ メラ

#### fibo:

pushl %ebp movl %esp, %ebp subl \$16, %esp pushl %esi pushl %ebx

Set up code %ebp: frame pointer alloc 16 bytes on stack save %esi (-20) save %ebx (-24)

D.

メロト メタト メミト メミト

movl 8(%ebp), %ebx cmpl \$2, %ebx<br>jle .L24 jle .L24 addl \$-12, %esp leal -2(%ebx), %eax<br>pushl %eax  $push1$ call fibo movl %eax, %esi addl \$-12, %esp leal  $-1$ (%ebx), %eax<br>pushl %eax  $push1$ call fibo addl %esi, %eax jmp .L25

重

 $\mathbf{p}$  $\rightarrow$   $\pm$ 

41 ∍

**← ロ ▶ → イ 同 ▶** 

<span id="page-59-0"></span>popl %ebx movl %ebp, %esp popl %ebp ret

restore %ebx restore %esp restore %ebp return to the caller

活

イロト イ押 トイヨ トイヨト